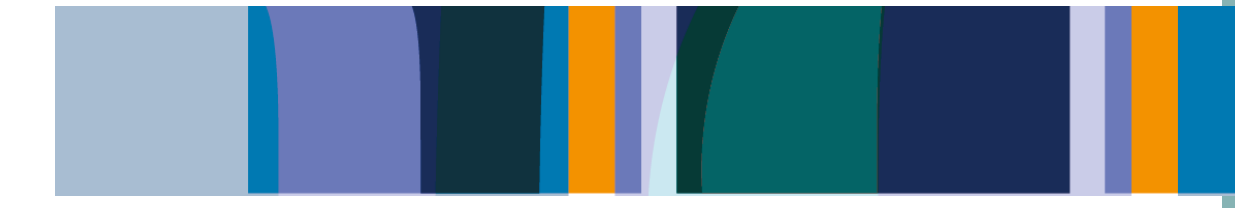

**ARTÍCULO DE INVESTIGACIÓN / RESEARCH ARTICLE** http://dx.doi.org/10.14482/inde.38.2.005.3

# **Desarrollo de Software para especificar la puesta a tierra del Neutro de Generadores Síncronos**

*Software Development to Specify the Neutral Grounding of Synchronous Generators*

> EDISON ALBEIRO TORRES DURAN\* N AYIBER GLADYS CAICEDO DELGADO\*\* E D U A R D O M A R L É S S Á E N Z \* \* \*

\*Universidad del Valle, Facultad de Ingeniería, Escuela de Ingeniería Eléctrica y Electrónica. Calle 13 No. 100-00. Cali (Colombia). edison.torres@correounivalle.edu.co. Orcid: 0000-0001-8792-4190.

\*\* Universidad del Valle, Facultad de Ingeniería, Escuela de Ingeniería Eléctrica y Electrónica. Grupo de Investigación en Alta Tensión GRALTA. Calle 13 No. 100-00. Cali (Colombia). nayiver.gladys.caicedo@correounivalle.edu.co. Orcid: 0000-0002-8679-7465.

\*\*\* Universidad del Valle, Facultad de Ingeniería, Escuela de Ingeniería Eléctrica y Electrónica. Grupo de Investigación en Alta Tensión GRALTA. Calle 13 No. 100-00. Cali (Colombia). eduardo.marles@correounivalle.edu.co. Orcid: 0000-0001-8792-4190

> **Correspondencia:** Edison Albeiro Torres Duran. 3186070920. Calle 13 No. 100-00. Cali-Valle del Cauca.

## *Resumen*

Este artículo estudia los efectos de operar un generador con una inadecuada puesta a tierra del neutro (PTN). Se realiza la interpretación del método de selección y de los cálculos necesarios para especificar los tipos de PTN recomendados por las normas IEEE Std C62.92.2™-2017 IEEE Std C37.101™-2006y GTC-206. También se presenta la concepción y la implementación de un *software* para facilitar el proceso de selección y especificación de la puesta a tierra del neutro de un generador síncrono, el cual se desarrolló por medio de un entorno de programación libre que permitió especificar todos los tipos de puesta a tierra recomendados en las normas mencionadas. Como ejemplo de aplicación mediante el uso del *software* desarrollado, se pudo determinar el cumplimiento de estas normativas en la actual PTN de las cuatro unidades de generación de la Central Hidroeléctrica de Calima.

*Palabras clave:* cortocircuito, generadores, neutro, norma, puesta a tierra, software.

# *Abstract*

This article studies the effects of operating a generator with an inadequate grounded conductor. Interpretation of the selection method, and calculations necessary to specify the recommended neutral grounding types, followed the IEEE Std C62.92.2 ™ -2017 [1], IEEE Std C37.101 ™ -2006 standards [2] and GTC-206 [3]. The conception that a software should have to facilitate the process of selection and specification of the grounding of the neutral wire of a synchronous generator is presented, which later was developed by means of a free programming environment, that allowed for the specification of all types of implementation of the recommended grounding in the aforementioned standards. As an application exercise, through the use of the developed software, compliance with these regulations could be determined in the current neutral grounding of the four generation units of the Calima Hydroelectric Power Plant.

*Keywords:* Short circuit, Generators, neutral, standard, grounding, software.

# **1. INTRODUCCIÓN**

Operar un generador con una puesta a tierra del neutro (PTN) incorrecta podría provocar que un sistema eléctrico quede sin una correcta referencia a tierra y presente altos incrementos de tensión. También en presencia de fallas asimétricas a tierra las tensiones en las fases no falladas pueden elevarse a niveles altamente peligrosos, los cuales podrían causar tanto pérdidas cuantiosas de equipos eléctricos como posibles fallas del aislamiento del generador [1].

Por fallas asimétricas a tierra en el devanado del estator del generador se pueden originar altas magnitudes de corrientes que circulan por el neutro de la máquina, las cuales están estrechamente relacionadas con el tipo de PTN y con la posición de la falla a lo largo de los devanados del estator. También un generador con una PTN mal especificada ante cargas desbalanceadas podría estar sometido a altas magnitudes de corriente de desbalance y de armónicos de tercer orden, circulando por el neutro de forma constante, generando calentamiento en la máquina disminuyendo su eficiencia y vida útil [4].

Para obtener una especificación confiable de la PTN de generadores síncronos, existen las normas IEEE Std C62.92.2™-2017 [1], IEEE Std C37.101™-2006 [2] y GTC-206 [3], por lo cual una incorrecta interpretación de estas normas conlleva una inadecuada especificación de la PTN. Por esta razón, se desarrolló una herramienta computacional de fácil manejo que permite sistematizar los cálculos matemáticos y determinar el tipo de PTN más apropiado a utilizar realizando la correcta especificación de los equipos a instalar.

El *software* desarrollado permite a las empresas generadoras de energía verificar que el actual tipo de PTN y sus equipos cumplan con la normativa o que se ahorren tiempo de diseño en una futura adquisición y se tenga una mayor seguridad en momento de realizar la inversión.

# **2. METODOLOGÍA**

El desarrollo de la herramienta computacional fue logrado mediante la estricta ejecución de las etapas que se explican a continuación. En la primera etapa, se caracteriza la PTN de generadores síncronos y su importancia; en la segunda, se presentan las configuraciones para la PTN de generadores síncronos; en la tercera, se ilustra la concepción del *software* para sistematizar la metodología y los cálculos recomendados por las normas; y en la cuarta, se presenta la implementación del *software* y se realiza la especificación de la PTN de alta resistencia por medio de transformador monofásico en las cuatro unidades de generación de la Central Hidroeléctrica de Calima.

# **2.1. La PTN de generadores síncronos y su importancia**

En los generadores síncronos, la PTN tiene un impacto significativo en la sensibilidad asociada a las protecciones, su velocidad de detección y tiempo de despeje de fallas por cortocircuito a tierra en el generador, y así se constituye en un componente fundamental en la vida útil de los generadores, para evitar grandes costos en reparación y lucro cesante por extensas paradas en mantenimiento.

En los generadores, el aumento de temperatura está asociado a permanentes corrientes de secuencia cero originadas por desbalance, por armónicos de tercer orden y, eventualmente, por corrientes de cortocircuito a tierra en los devanados del estator del generador. Dado que el tipo de PTN determina la magnitud de la corriente que circula por el neutro del generador, este elemento influye en su eficiencia y vida útil.

Cuando ocurre un cortocircuito a tierra en el inducido del generador, esta falla será detectada por los relés de protección, el generador es desconectado disparando su interruptor principal o el interruptor de campo, con lo que se elimina inmediatamente la contribución del sistema de potencia a la falla. La corriente de falla aportada por el generador no desaparece inmediatamente después del disparo del relé de falla a tierra y puede tardar varios segundos en desaparecer debido a la energía almacenada. Así es como el daño del generador será causado más por la contribución de su corriente de falla a tierra que por la corriente aportada del sistema de potencia al que está conectado, lo cual ilustra la gran importancia de la correcta selección de la PTN del generador y la protección de falla a tierra [1].

Los objetivos alcanzados al realizar una correcta PTN de los generadores sincrónicos son  $[3]$ :

- 1. Minimizar el daño de la máquina debido a fallas internas a tierra.
- 2. Evitar variaciones bruscas de la corriente que circula por el neutro cuando se presentan cambios en la carga o la conexión de otros generadores en paralelo.
- 3. Reducir los esfuerzos mecánicos en el generador por fallas externas a tierra.
- 4. Limitar las sobretensiones transitorias en aislamiento del generador.
- 5. Proveer un medio de detección de fallas a tierra para las funciones de protección del generador.
- 6. Coordinar las protecciones del generador con otros equipos conectados al mismo barraje.

El estándar IEEE C73.101-2006 [2] recomienda métodos de protección para cada tipo de PTN de generadores, por lo que una mala selección del tipo y la configuración de la

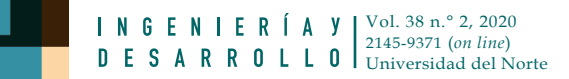

puesta a tierra podría implicar una mala selección del esquema de protección contra cortocircuitos a tierra.

# **2.2. Configuraciones para la PTN de generadores síncronos**

# *2.2.1. Tipos de puesta a tierra para sistemas de generación de una sola unidad*

Los tipos de puesta a tierra usualmente utilizados en este sistema de generación son:

- 1. Puesta a tierra de alta resistencia (figura 1, Z es una resistencia)
- 2. Puesta a tierra resonante (figura 1, Z es una inductancia)
- 3. Generadores sin puesta a tierra

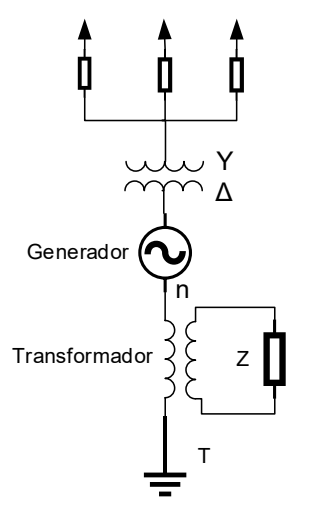

**Fuente:** elaboración propia.

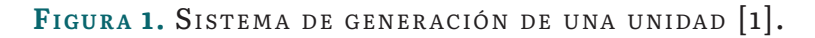

Estos tipos de puesta a tierra se conocen como de alta impedancia y su principal función es disminuir la magnitud de la corriente, de cortocircuito a tierra, a valores seguros para el devanado del inducido. Sin embargo, son las que tienen mayor riesgo de sobretensiones temporales y transitorias [1] y [3].

# *2.2.2. Tipos de puesta a tierra para generadores conectados a una red común*

Estos tipos de PTN son conocidos como puesta a tierra de baja impedancia y proporcionan una buena sensibilidad y selectividad al relé para despejar la falla del generador que presenta problemas, sin sacar de operación a los demás [1].

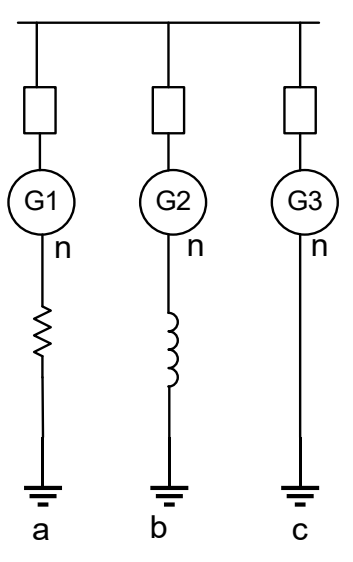

**Fuente:** elaboración propia.

#### FIGURA 2. TRES DIFERENTES PUESTAS A TIERRA DE BAJA IMPEDANCIA [3].

A continuación, se explican cada uno de los tipos de puesta a tierra de baja impedancia:

**1. Puesta a tierra de baja resistencia.** Esta configuración se ilustra en la figura 2 (rama a). Con este tipo de puesta a tierra, se busca limitar la corriente de falla a varios cientos de amperios, por lo general, entre 200 A y 600 A.

**2. Puesta a tierra de baja inductancia.** Esta configuración se ilustra en la figura 2 (rama b). Se debe considerar que, al instalar la inductancia de puesta a tierra, el generador tendrá un nuevo valor de reactancia de secuencia cero.

**3. Puesta a tierra sólidamente conectado a tierra.** Esta configuración se ilustra en la figura 2 (rama c). Es un método no recomendado por permitir presentar altas corriente de cortocircuito asimétrico a tierra [1].

#### *2.2.3. Tipos de puesta a tierra para generadores conectados en ∆*

En una falla línea a tierra en los bornes de un generador conectado en ∆, no hay un camino para la circulación de corriente de secuencia cero [6]. Para tener una referencia a tierra y una magnitud de corriente de cortocircuito a tierra suficiente como para ser detectada, se utiliza el método de puesta a tierra mediante transformador conectado en Y<sub>n</sub>d, como se ilustra en la figura 3A, o zigzag, como se ilustra en la figura 3B.

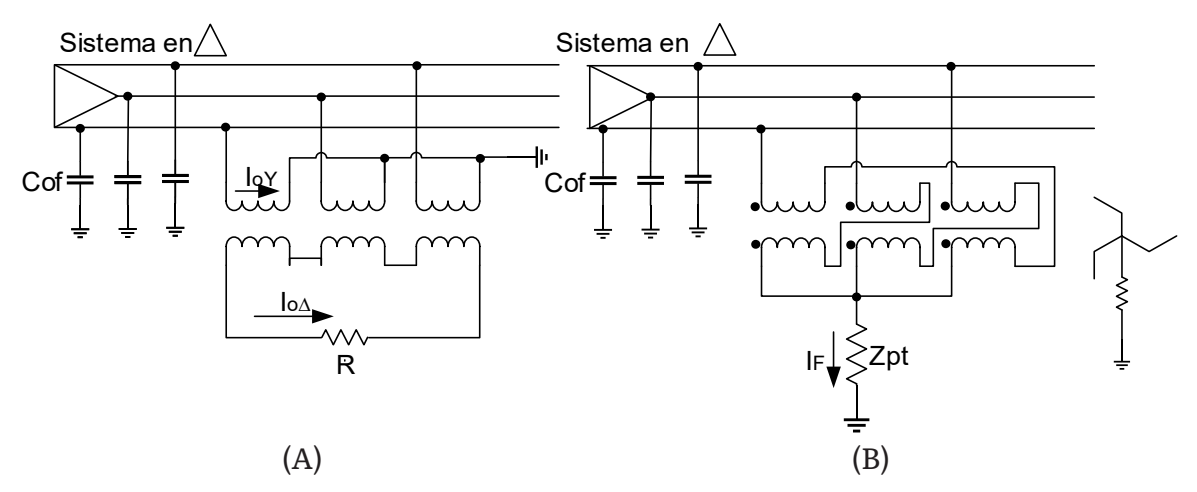

**Fuente:** elaboración propia.

FIGURA 3. TRANSFORMADORES DE PUESTA A TIERRA (A) EN Ynd (B) EN ZIGZAG [3].

#### *2.2.4. Puesta a tierra híbrido*

Este método presenta dos opciones de PTN del generador, por baja resistencia y por alta resistencia, utilizando un transformador monofásico.

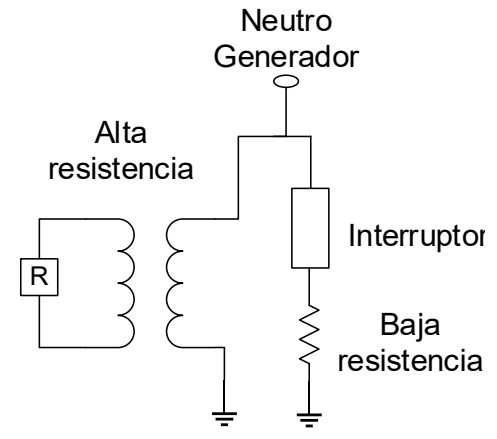

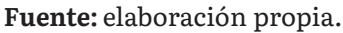

FIGURA 4. PUESTA A TIERRA HÍBRIDO [3].

Durante la operación normal en el generador prevalecerá la puesta a tierra de baja resistencia; sin embargo, cuando ocurre un cortocircuito a tierra en el generador, la función de protección debe disparar inmediatamente el interruptor del generador que conecta a la red, y al mismo tiempo disparar el interruptor que está en serie con la PTN de baja resistencia. Durante el intervalo de tiempo que el flujo magnético del generador decae, la corriente de falla es limitada por el método de puesta a tierra de alta resistencia por medio del transformador monofásico que limita la corriente de falla a un nivel que causa menor daño en el generador [3], [5].

# **2.3. Diagrama de bloques para sistematizar la especificación de PTN**

Para lograr la especificación de la PTN, primero, es necesario identificar los tipos de puesta a tierra que son recomendados de acuerdo con las configuraciones de conexión del generador al sistema. La norma IEEE Std C37.101.2006 [2] indica cuáles son los tipos de puesta a tierra aplicados a los sistemas de generación más comunes, los cuales se presentan en la tabla 1.

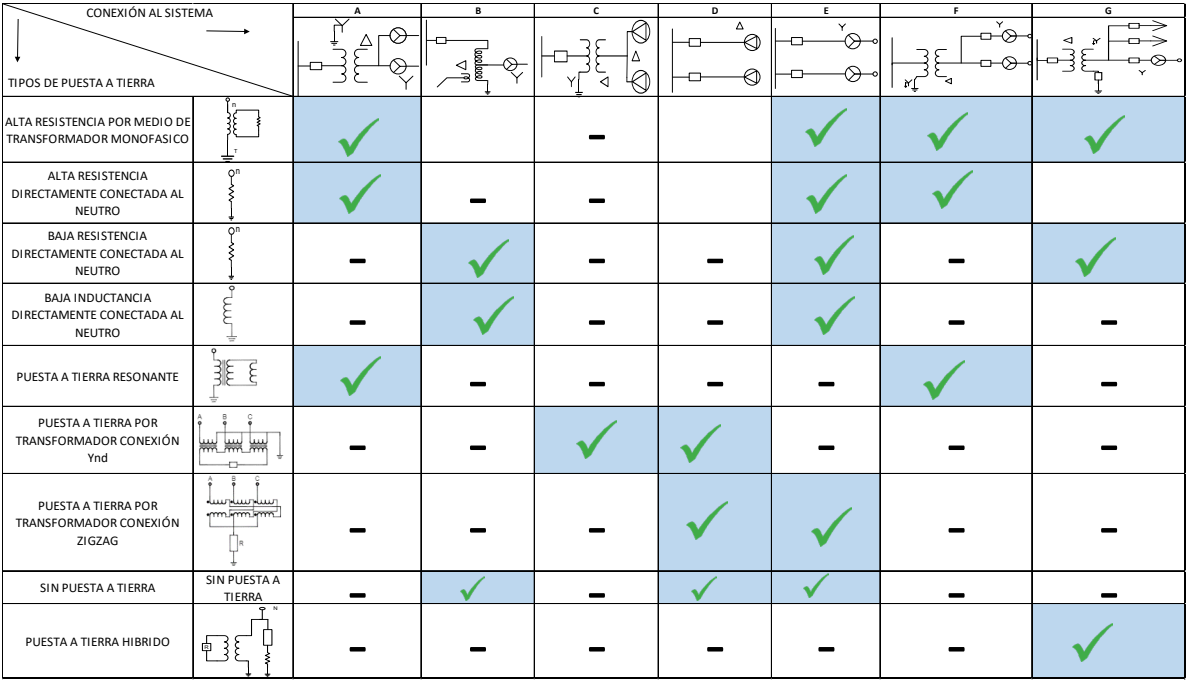

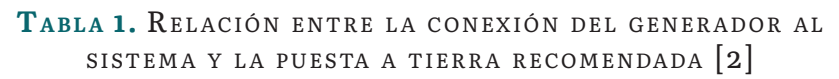

En la figura 5, se presenta la metodología para la selección y especificación de la PTN. En la parte izquierda del diagrama, se ubican los datos de entrada: configuración y datos del sistema de generación. En la parte central, se ilustran los procedimientos requeridos para especificar el tipo de puesta a tierra idóneo para el sistema de generación en estudio. Finalmente, en la parte derecha, se presenta como salida los equipos a instalar para la puesta a tierra seleccionada, incluyendo la máxima magnitud de corriente de cortocircuito que puede circular por el relé de falla a tierra.

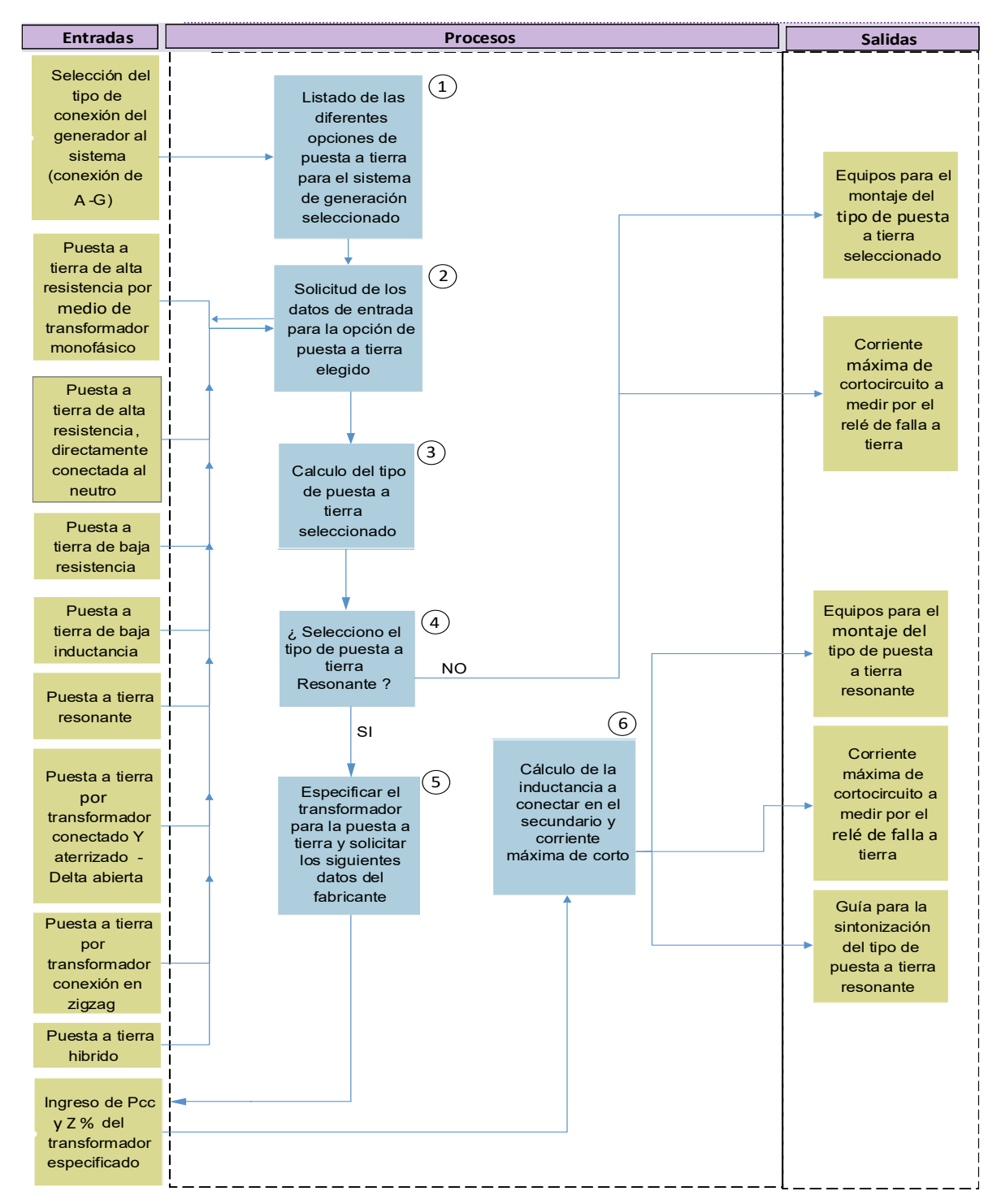

**Fuente:** elaboración propia.

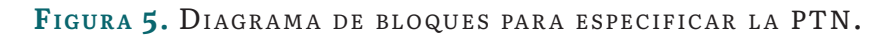

# **2.4. Implementación en software de la metodología para la especificación de PTN de generadores síncronos**

El *software* está desarrollado en un entorno de programación libre con una ventana de inicio, como se muestra con la figura 6, en el lenguaje de programación Java, lo que permite que se pueda ejecutar en diversas plataformas con diferentes sistemas operativos [7]. En cuanto al costo computacional del *software*, solo requiere 69,6 MB de memoria RAM (por sus siglas en inglés) y 6,44 MB en disco duro.

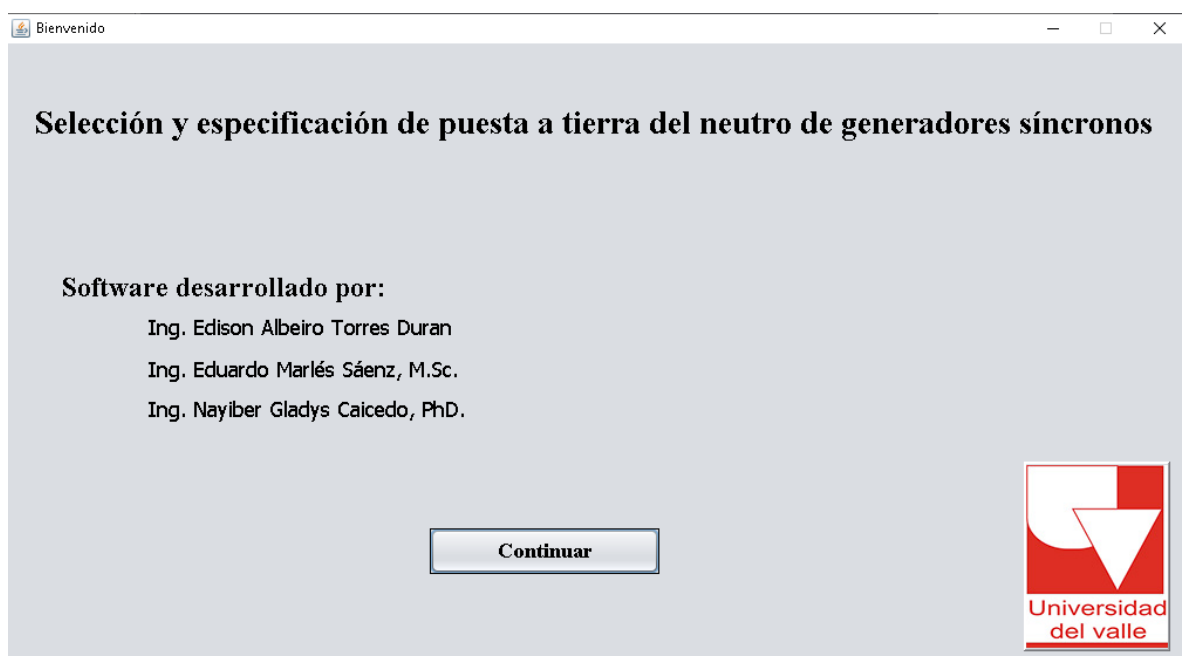

**Fuente:** elaboración propia.

FIGURA 6. VENTANA DE INICIO DEL SOFTWARE.

La siguiente ventana a la de inicio es mostrada con la figura 7, donde se puede seleccionar el tipo de puesta a tierra a utilizar como sigue:

1. Se debe elegir el tipo de sistema de generación bajo estudio. Como ejemplo, en la figura 7 se ha seleccionado el sistema de generación tipo A.

2. Se debe presionar el botón "Continuar" para obtener la ventana mostrada con la figura 8.

3. Para el sistema de generación con la configuración seleccionada, en este caso tipo A, de acuerdo con las normas mencionadas, el *software* presenta como disponibles para especificar en una ventana, como la mostrada con la figura 8, solo las PTN de generadores relacionadas, como se indica en la tabla 1.

4. Para facilitar al usuario la selección de uno de los posibles tipos de puesta a tierra, en la ventana de la figura 8, se dispuso el botón "Ver", el cual se ubica enfrente de cada opción de "puesta a tierra". Al presionar el botón "Ver", se abre una nueva ventana explicativa, mostrada con la figura 9, donde se indican las ventajas y desventajas del tipo de conexión de puesta a tierra consultado y un diagrama de configuración.

5. Además en la ventana de la figura 8, el *software* dispone de una entrada que permite obtener una comparación entre las puestas a tierra mediante el botón "Clasificación por corriente en el neutro y sobretensiones", el cual abre la ventana auxiliar de la figura 10, que presenta una caracterización de los diferentes tipos de puesta a tierra ordenados de menor a mayor, según las sobretensiones que se presentan y la magnitud de corriente de corto asimétrica que permiten circular por el neutro a tierra.

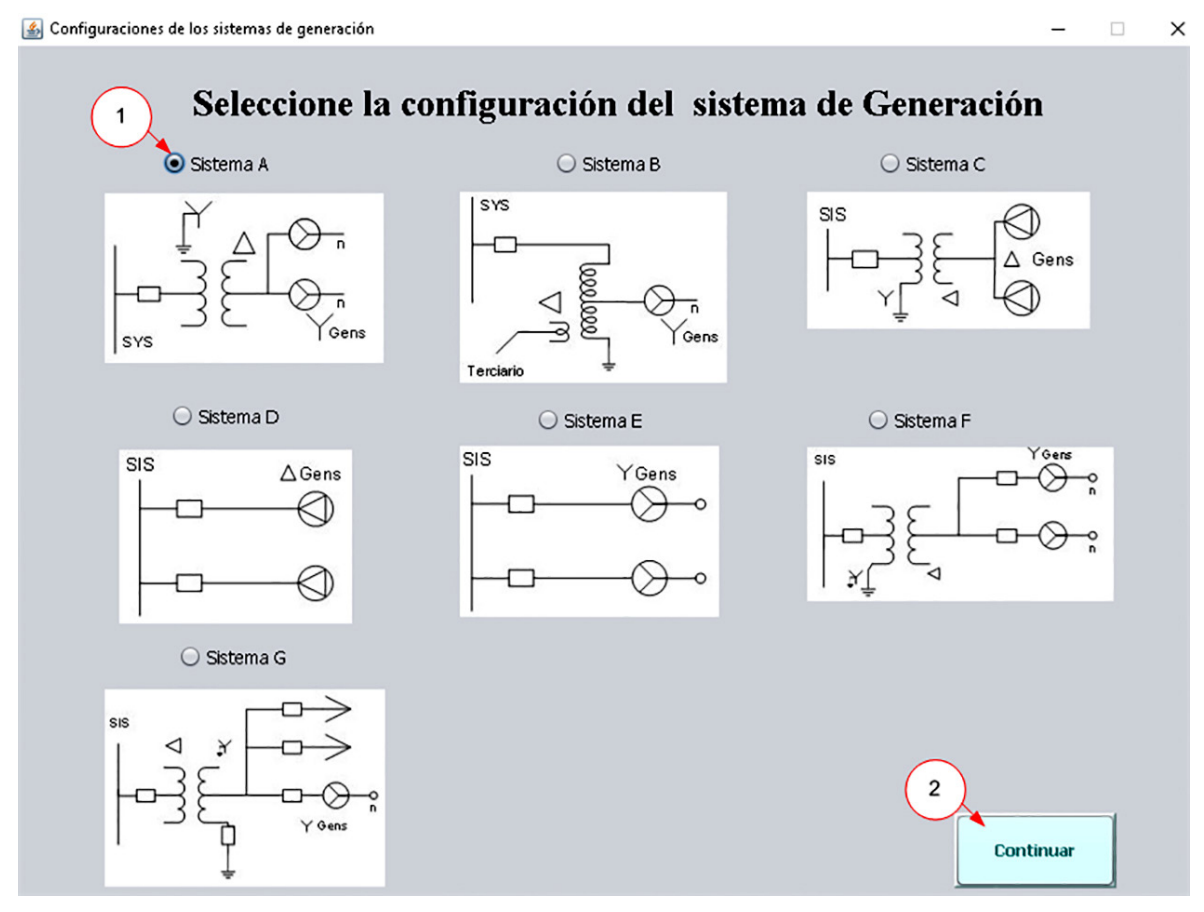

**Fuente:** elaboración propia.

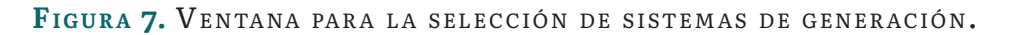

6. Una vez el usuario haya definido y seleccionado, en la ventana de la figura 8, el tipo de PTN que se requiere para el generador en estudio, se procederá al ingreso de los datos del sistema de generación, después de presionar el botón "Continuar" en la misma ventana.

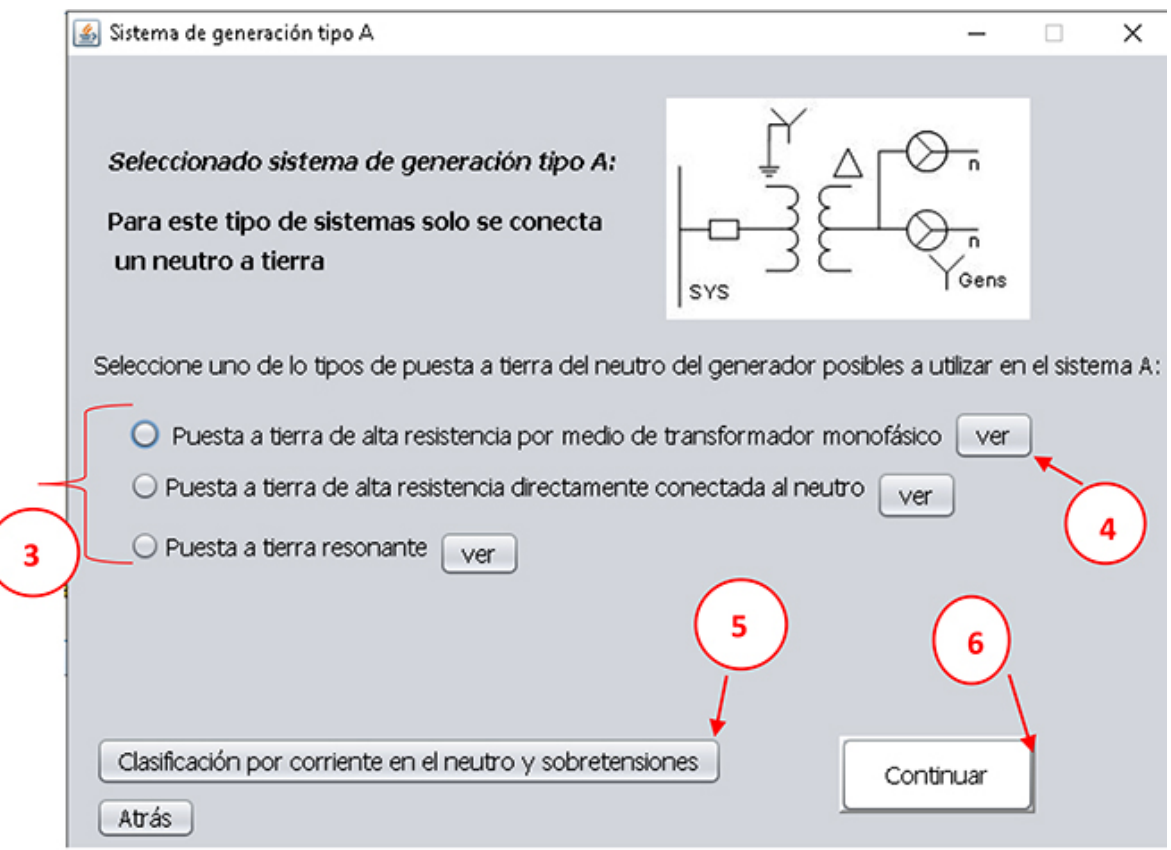

**Fuente:** elaboración propia.

FIGURA 8. VENTANA PARA LA SELECCIÓN DEL TIPO DE PTN POSIBLES A IMPLEMENTAR.

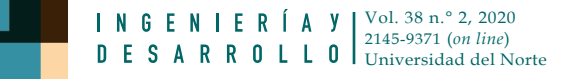

Edison Albeiro Torres Duran, Nayiber Gladys Caicedo Delgado, Eduardo Marlés Sáenz

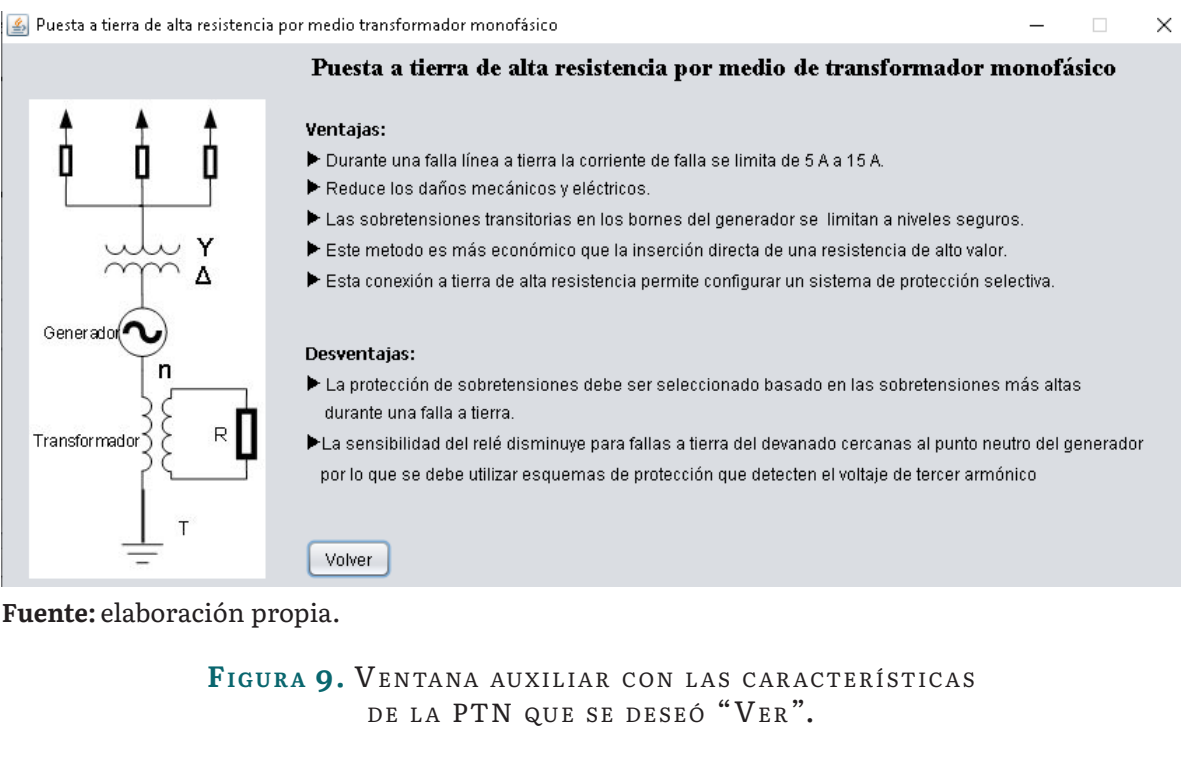

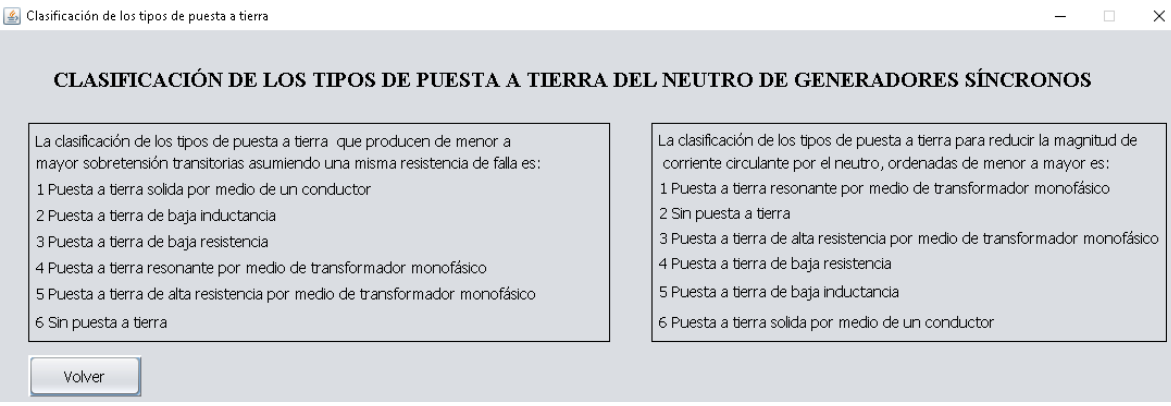

**Fuente:** elaboración propia.

FIGURA 10. VENTANA DE COMPARACIÓN ENTRE LOS TIPOS DE PUESTA A TIERRA.

#### **3. RESULTADOS Y DISCUSIONES**

Como primera parte de los resultados, se presenta el ejemplo de uso del *software* para determinar el cumplimiento de las normativas en la actual PTN de las cuatro unidades de generación de la Central Hidroeléctrica de Calima y se finaliza con la aplicación del *software* para determinar las especificaciones posibles para otros tipos de PTN de generadores síncronos.

# **3.1. Especificación de la PTN de los generadores de la Central Hidroeléctrica de Calima**

La Central Hidroeléctrica de Calima, propiedad de la empresa de generación y transmisión de energía Celsia, se encuentra ubicada en Colombia, en el departamento del Valle del Cauca, en el municipio del Darién, entró en operación en el año 1966 y tiene una capacidad instalada de 132 MW distribuido en cuatro unidades de generación [8]. Cada generador es de 37,5 MVA con tensión nominal en bornes de 13,8 kV,, está conectado a un transformador de potencia con conexión Yd1 de 43,5 MVA con relación de 115kV/13,2 kV.

Cada generador tiene una puesta a tierra de alta resistencia por medio de un transformador monofásico. Utilizando los datos proporcionados por Celsia, se verificará por medio del *software* si esta puesta a tierra se encuentra correctamente especificada conforme a las normas IEEE Std C62.92.2™-2017 [1], IEEE Std C37.101™-2006 [2] y GTC-206 [3].

La figura 11 ilustra la interfaz que presenta el *software*, donde se ingresan los datos del generador y las capacitancias a tierra de la primera unidad de generación de la Central Hidroeléctrica de Calima. Como resultado, se entregan las especificaciones de la PTN de alta resistencia por medio de un transformador monofásico que se debería tener instalado. Es necesario resaltar que:

1. El botón "Ver" en la figura 11 abre una ventana donde se explican las demás capacitancias que posiblemente se encuentren en un sistema de generación diferente de las solicitadas previamente.

2. En la ventana mostrada en la figura 11, existe un espacio para presentar las especificaciones de la PTN. Estos valores se entregan de forma didáctica sobre el diagrama de la puesta a tierra que se está especificando.

3. En los tipos de puesta a tierra que requieren un transformador, el *software* redondea la potencia del transformador calculado hacia un valor superior comercial en Colombia.

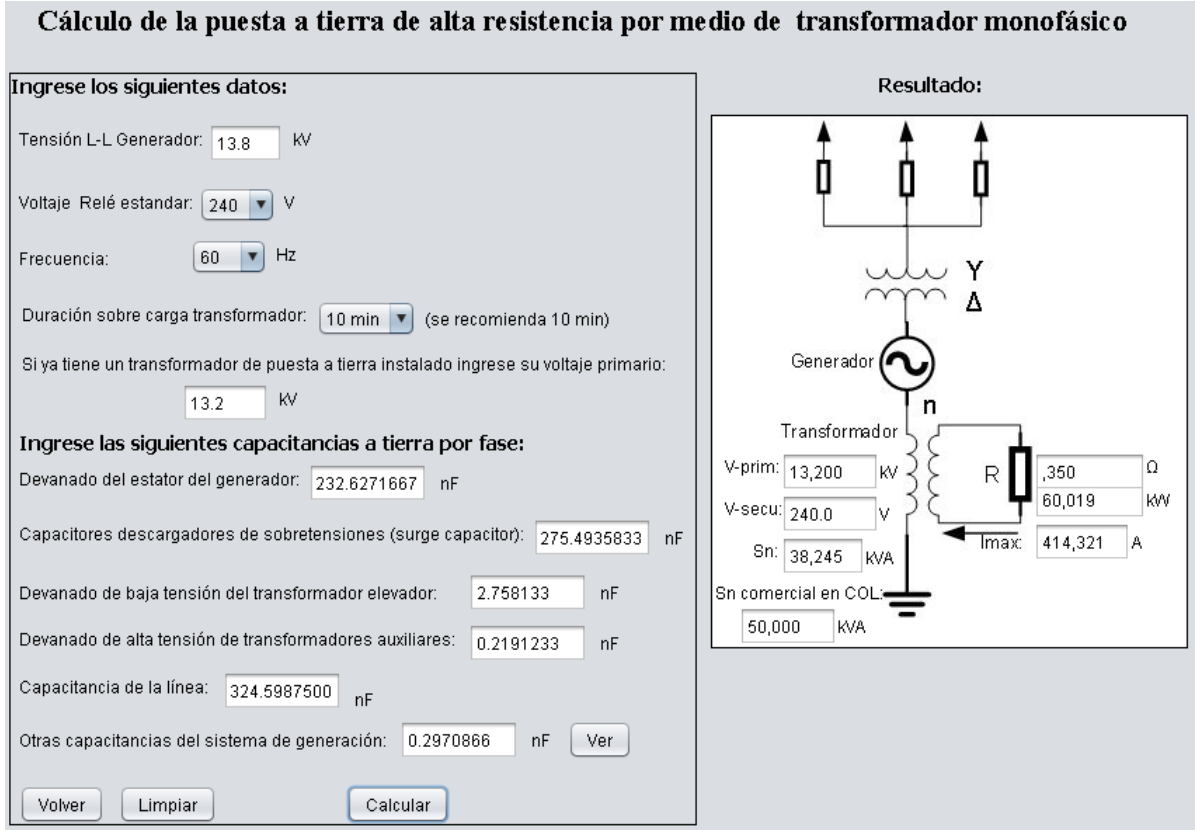

**Fuente:** elaboración propia.

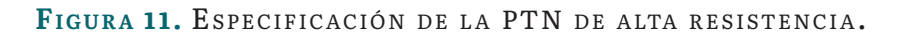

En la tabla 2, se presenta la comparación entre las especificaciones entregadas por el *software* desarrollado y las existentes en las cuatro unidades de generación de la Central Hidroeléctrica de Calima. Este ejercicio permitió verificar que, en términos prácticos, los generadores de dicha central tienen una correcta selección del transformador de puesta a tierra (TPT) y correcta especificación de la PTN.

Edison Albeiro Torres Duran, Nayiber Gladys Caicedo Delgado, Eduardo Marlés Sáenz

#### TABLA 2. COMPARACIÓN DE LAS ESPECIFICACIONES ENTREGADAS por el *s o f t wa r e* con las existentes en las unidades de generación de la Central Hidroeléctrica de Calima

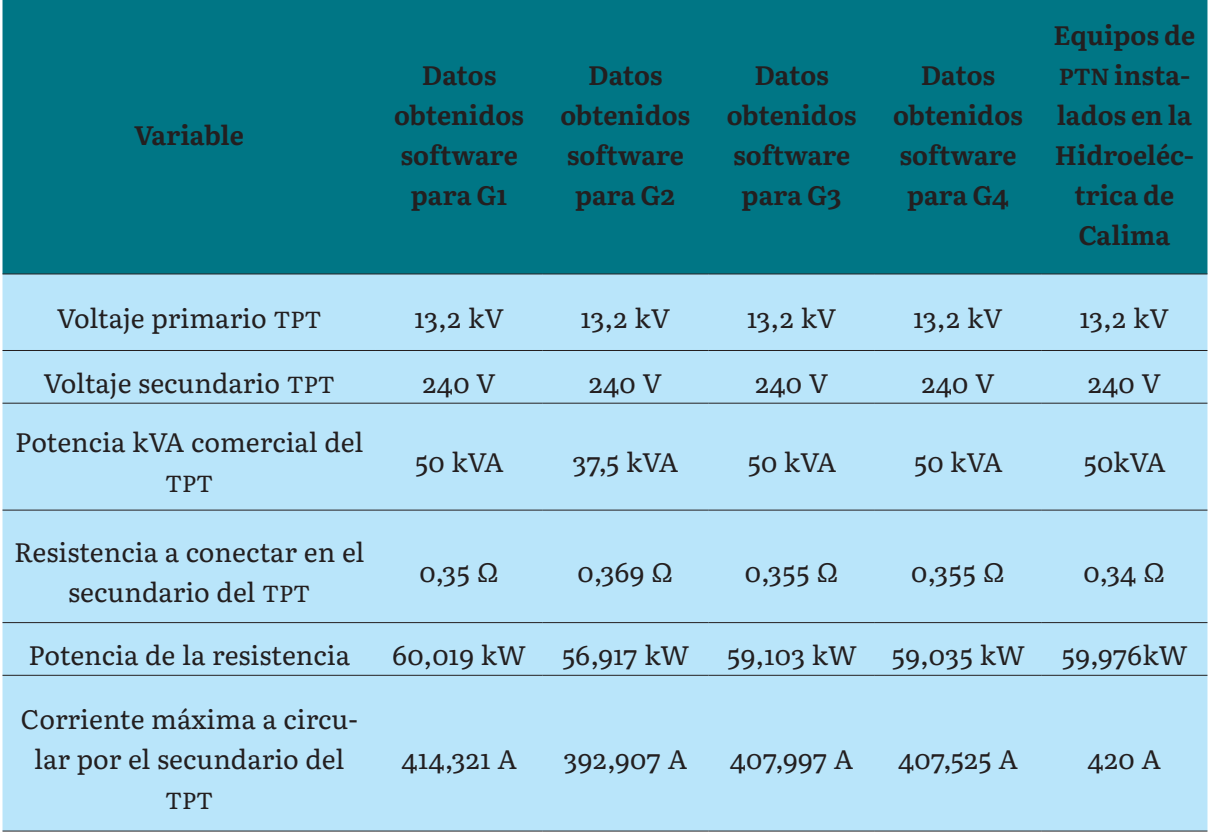

**TPT:** transformador de puesta a tierra; PTN: puesta a tierra del neutro. **Fuente:** elaboración propia.

# **3.2. Especificación de los demás tipos de PTN de generadores síncronos por medio del software desarrollado**

Como ejemplo de uso del *software* en la determinación de las especificaciones para otros tipos de PTN de generadores síncronos, mediante los resultados asociados con las figuras de la 12 a la 21, se presentan los resultados del *software* usando como datos de entrada los existentes para la primera unidad de generación de la Central Hidroeléctrica de Calima.

# *3.2.1. Cálculo de la PTN de alta resistencia conectada al neutro del transformador*

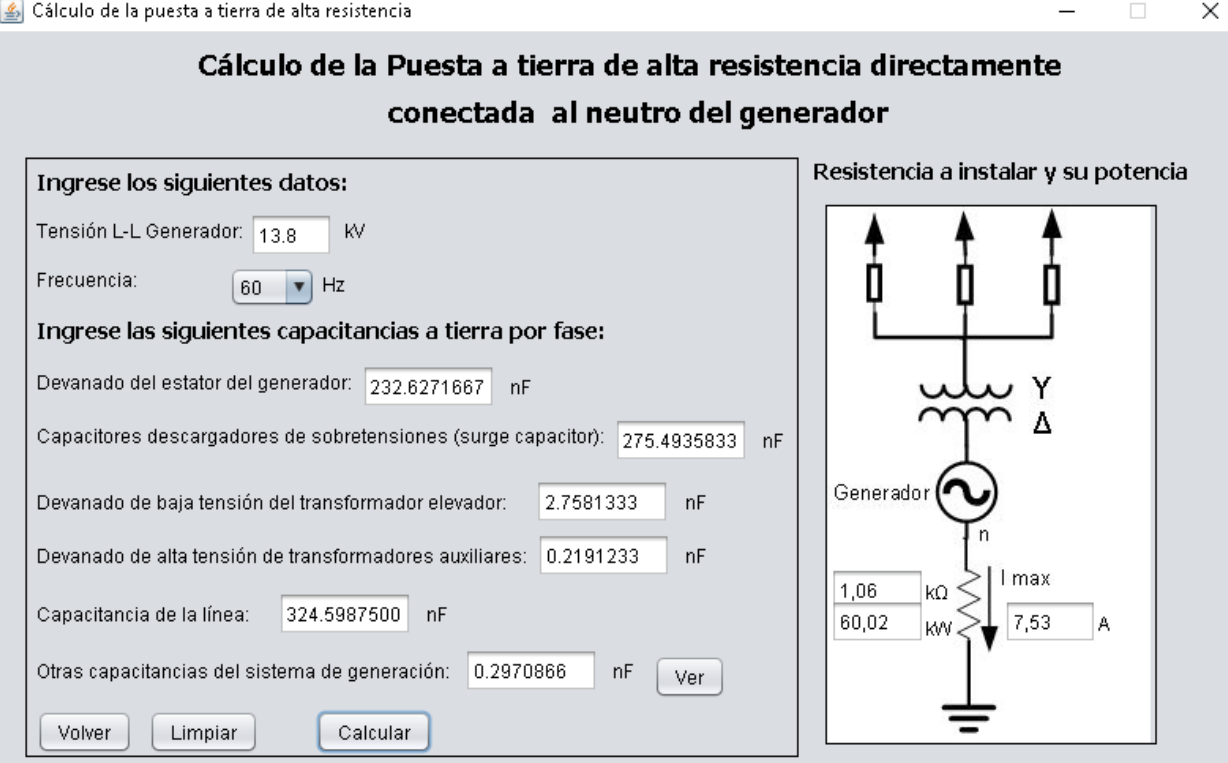

**Fuente:** elaboración propia.

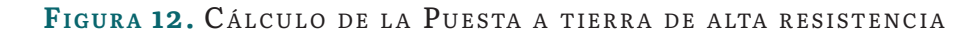

## *3.2.3. Cálculo de la Puesta a tierra resonante por medio de transformador monofásico*

El cálculo de la puesta a tierra resonante se divide en dos etapas. La primera etapa es la ilustrada a continuación en la figura 13, donde se especifica el TPT. Una vez conocidos en la etapa 1 los datos comerciales del transformador a instalar, se deben ingresar al final de la ventana (mostrada con la figura 13) los datos de la impedancia y la potencia de cortocircuito del transformador consultados con el fabricante.

Después de lo anterior, y para obtener el resultado de la segunda etapa de la puesta a tierra resonante, en la figura 13 se deberá presionar el botón "Calcular reactor a conectar en el secundario". El *software* entrega inmediatamente el valor de la inductancia, y sus respectivas posiciones del *tap* según recomendaciones de la norma, a instalar en el secundario del TPT, como se muestran con las figuras 14 y 15.

Finalmente, una vez especificados todos los elementos de la puesta a tierra resonante en la misma figura 14, aparece el botón "Guía de sintonización en campo", el cual abre la ventana de la figura 16 que muestra el texto de consulta para sintonización en campo de la puesta a tierra resonante.

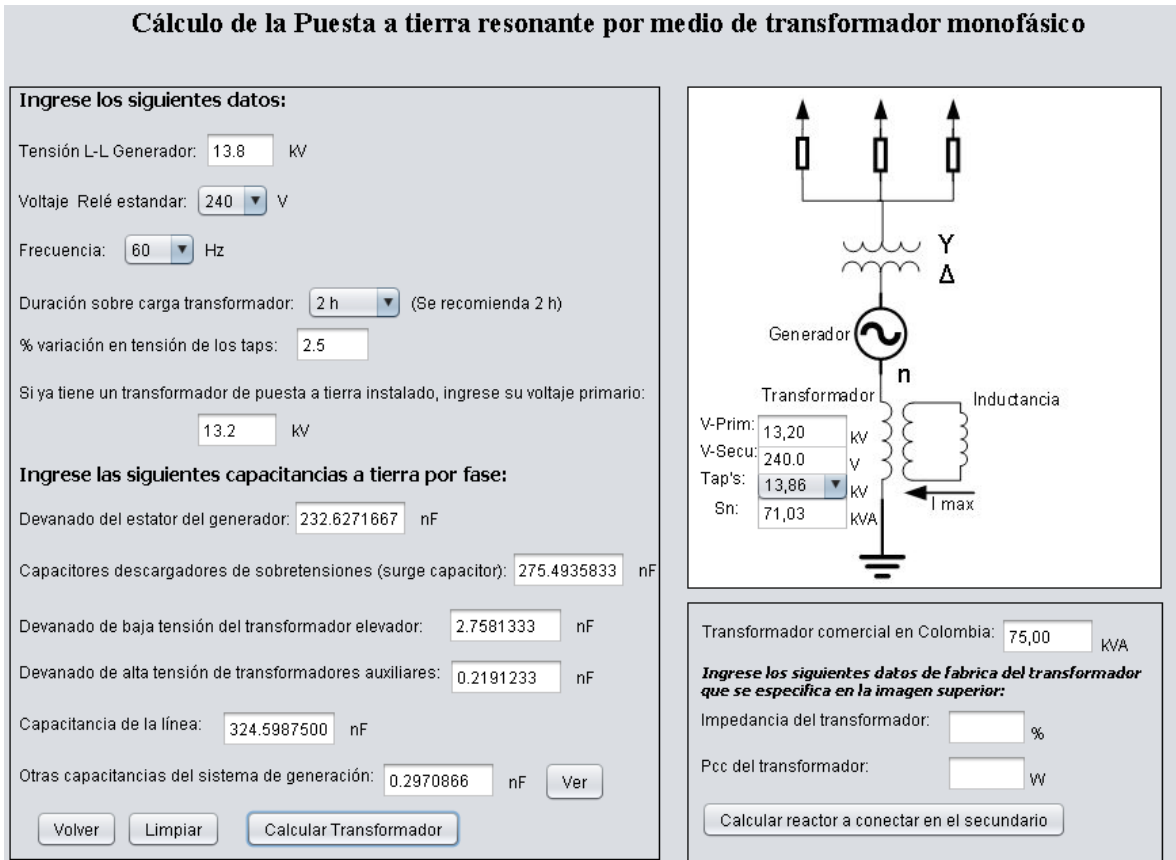

**Fuente:** elaboración propia.

FIGURA 13. RESULTADOS DE LA ETAPA 1 DEL CÁLCULO de la puesta <sup>a</sup> tierra resonante.

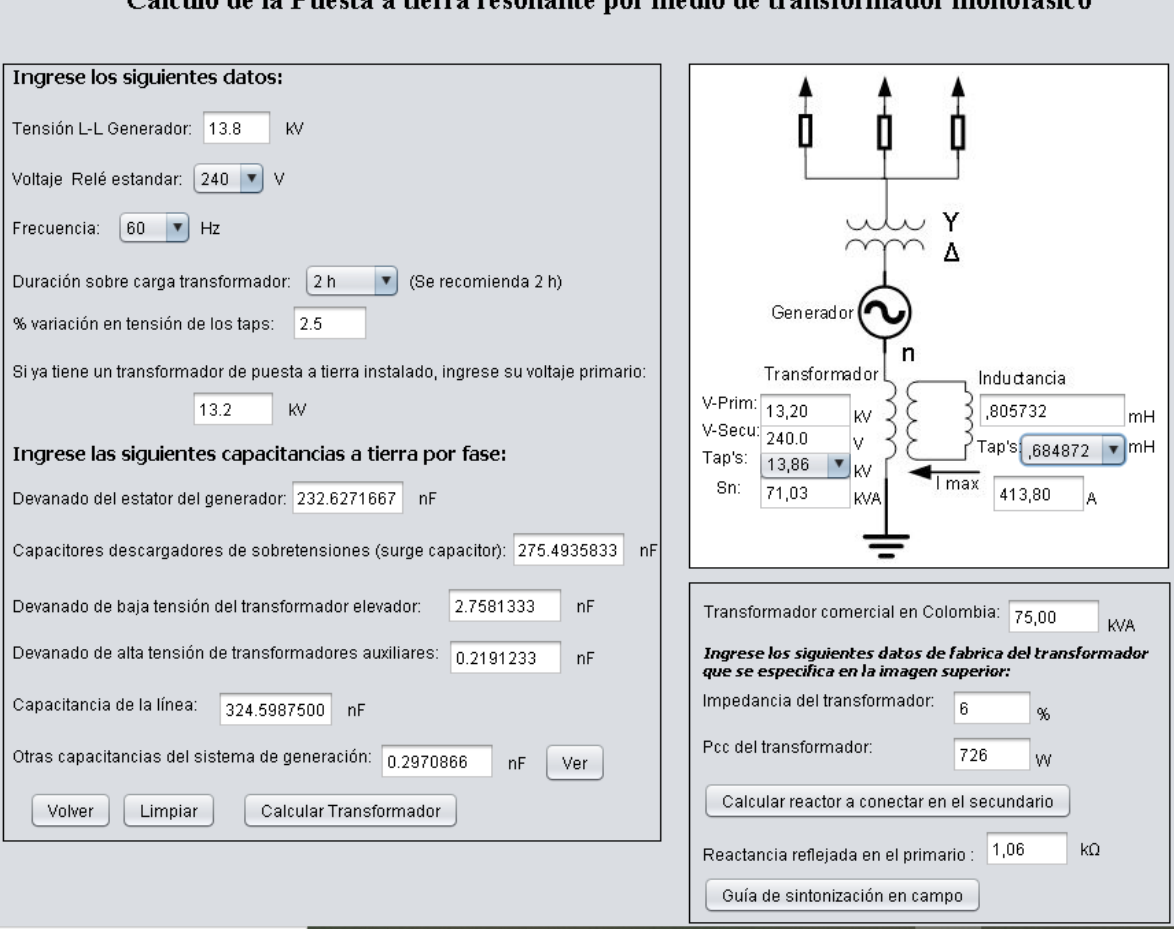

#### Cálculo de la Puesta a tierra resonante nor medio de transformador monofásico

**Fuente:** elaboración propia.

FIGURA 14. RESULTADOS DE LA ETAPA 2 DEL CÁLCULO de la puesta <sup>a</sup> tierra resonante.

Desarrollo de *Software* para especificar la puesta a tierra del Neutro de Generadores Síncronos Edison Albeiro Torres Duran, Nayiber Gladys Caicedo Delgado, Eduardo Marlés Sáenz

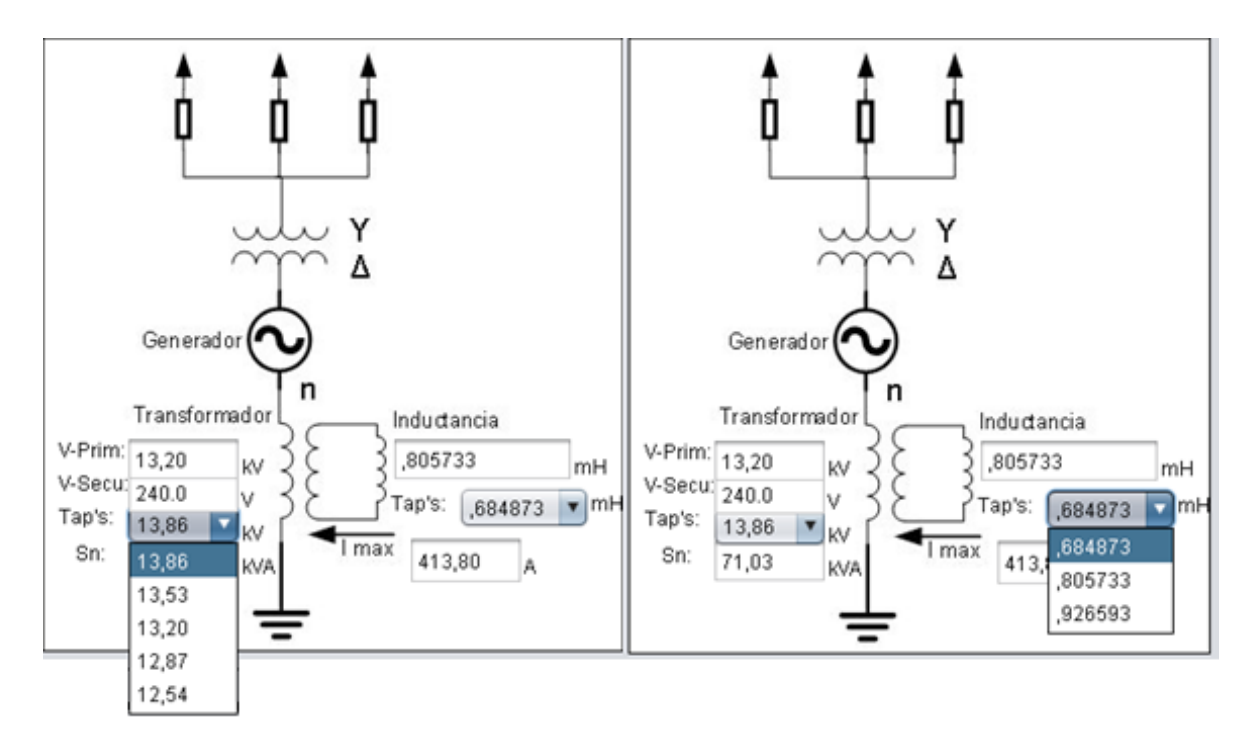

**Fuente:** elaboración propia.

FIGURA 15. *TAPS* DEL TRANSFORMADOR Y DE LA INDUCTANCIA.

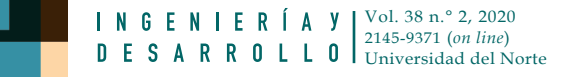

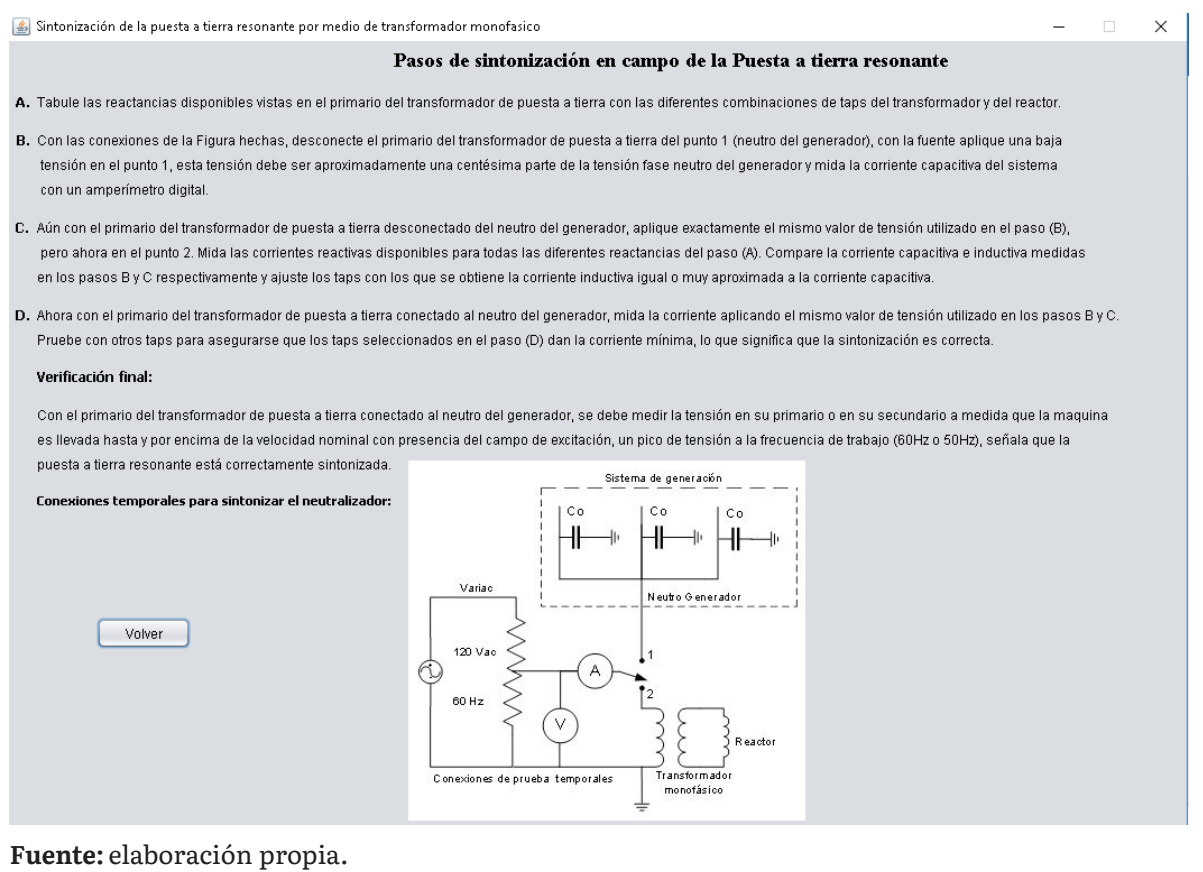

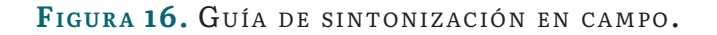

Siguiendo la misma metodología anterior, a continuación, se presentan los demás resultados como especificaciones de PTN obtenidas con ayuda del *software* desarrollado (figuras 17-21).

# *3.2.4. Cálculo de la puesta a tierra de baja resistencia.*

#### Cálculo de la Puesta a tierra de baja resistencia directamente conectada al neutro del generador

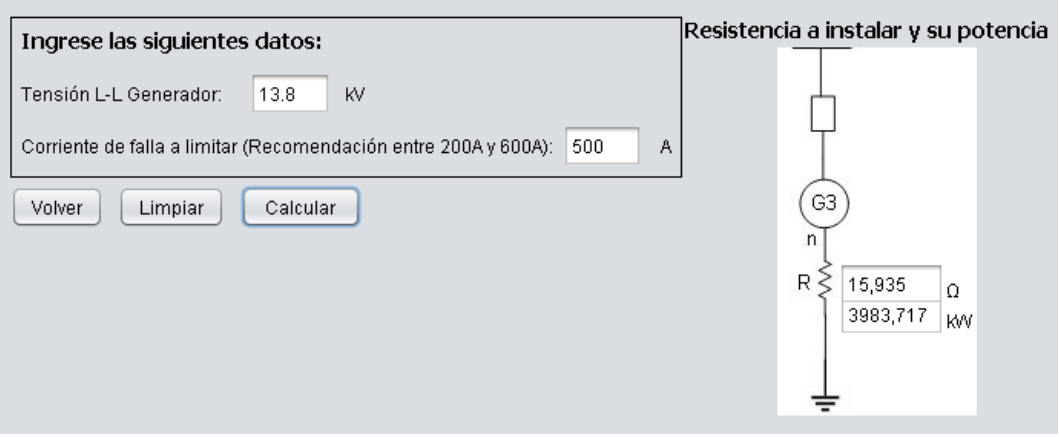

**Fuente:** elaboración propia.

FIGURA 17. CÁLCULO DE LA PUESTA A TIERRA DE BAJA RESISTENCIA.

**Cálculo de la puesta a tierra de baja inductancia.**

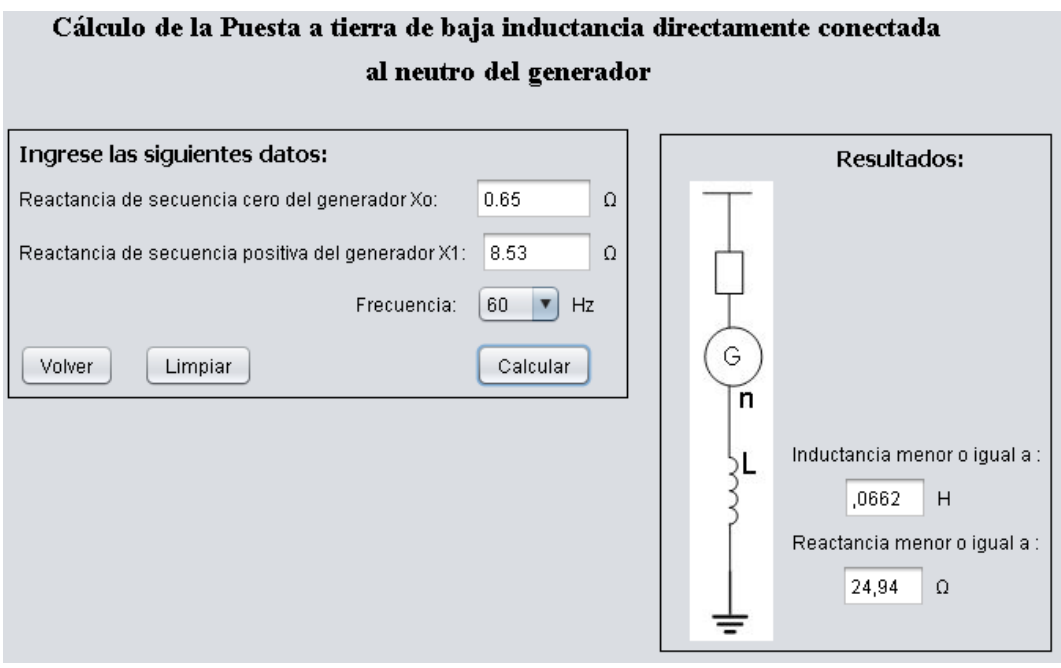

**Fuente:** elaboración propia.

#### FIGURA 18. CÁLCULO DE LA PUESTA A TIERRA DE BAJA INDUCTANCIA.

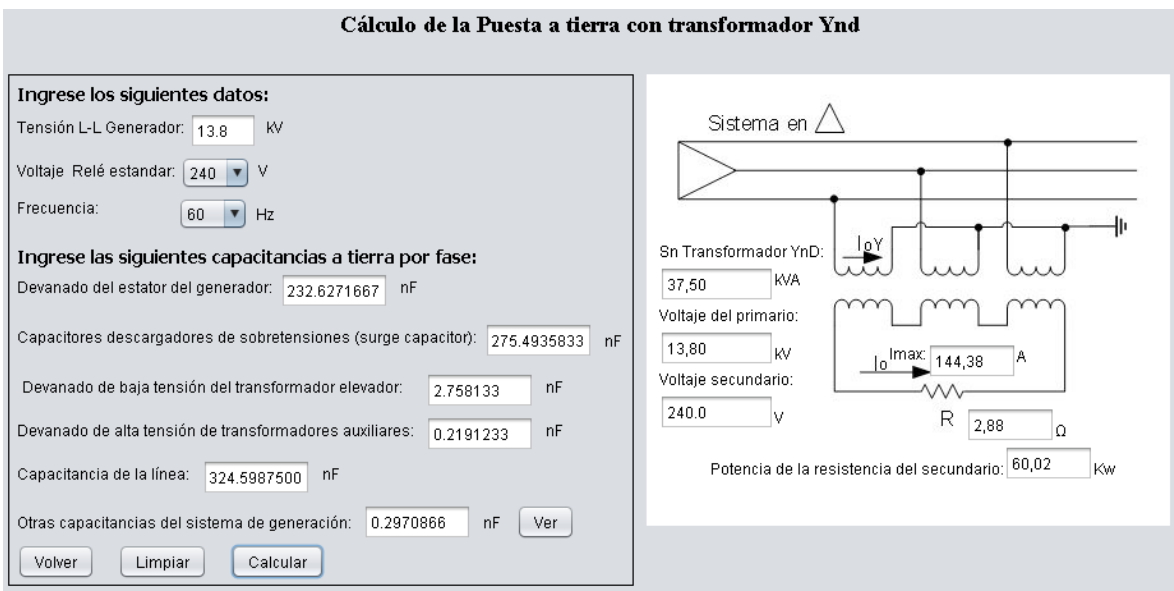

**Fuente:** elaboración propia.

FIGURA 19. CÁLCULO DE LA PUESTA A TIERRA CON TRANSFORMADOR Ynd.

**Cálculo de la Puesta puesta a tierra con transformador zigzag.**

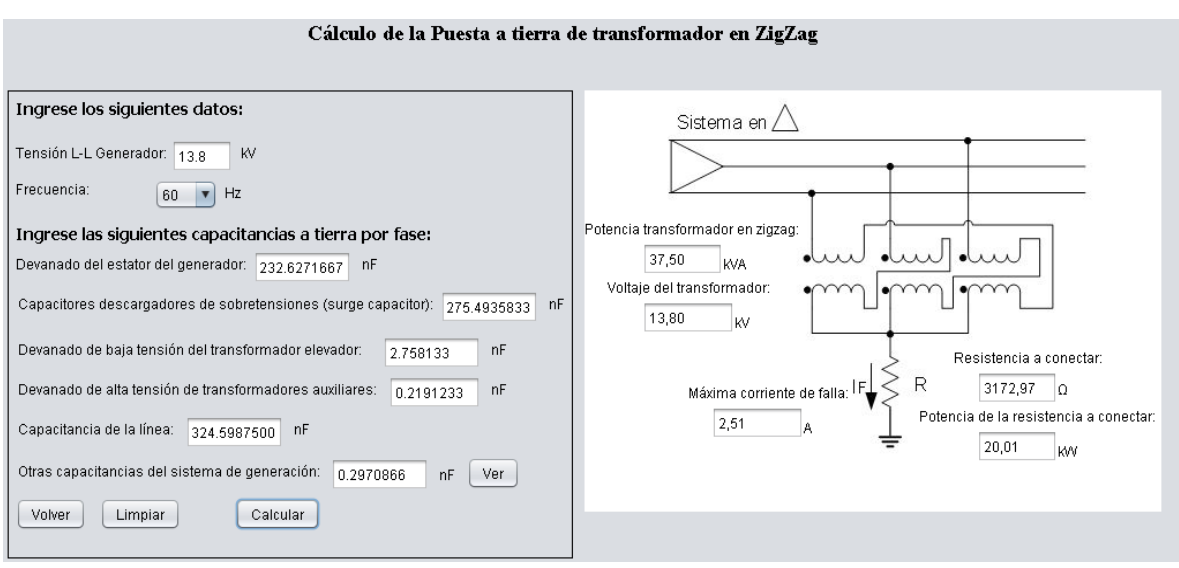

**Fuente:** elaboración propia.

FIGURA 20. CÁLCULO DE LA PUESTA A TIERRA CON TRANSFORMADOR ZIGZAG.

#### **Cálculo de la puesta a tierra híbrido.**

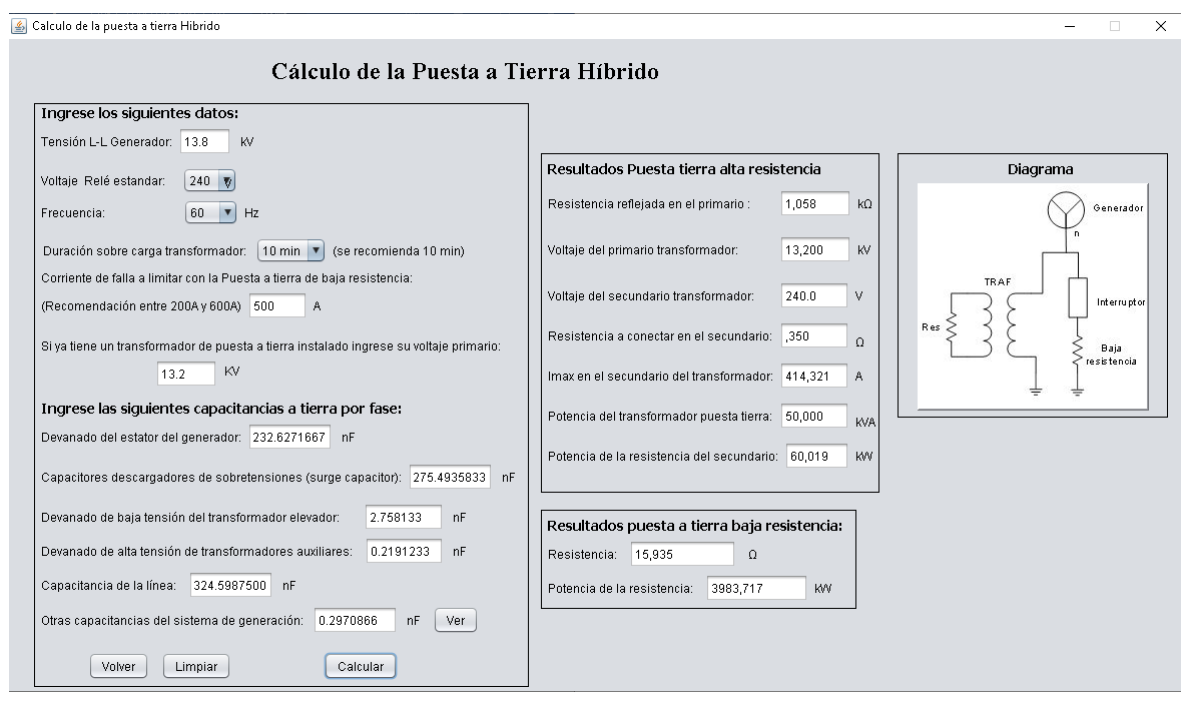

**Fuente:** elaboración propia.

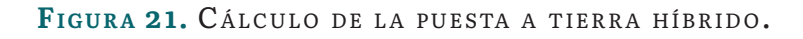

# **4. CONCLUSIONES**

La PTN de los generadores síncronos influye en la vida útil de la máquina y de los equipos conectados en bornes, porque de su correcta especificación dependen los impactos derivados por la magnitud de la corriente de cortocircuito asimétrica a tierra, con la magnitud de la corriente producida por desbalance y los armónicos de tercer orden.

El uso del *software* permite reducir los tiempos de consulta a la norma y la incertidumbre que posiblemente introduciría un ser humano al no contar con una guía y herramienta de cálculo, como la presentada en este trabajo que está basada en las normas mencionadas. El uso del *software* desarrollado permitió verificar, de manera sistemática y basado en la norma, la correcta especificación de una PTN existente, tal como se comprobó para las cuatro unidades de generación de la Central Hidroeléctrica de Calima.

Las especificaciones de equipos entregadas por el *software* son aproximadas a valores comerciales y se convierten en una herramienta para los entornos industriales, por lo cual puede ser utilizado por las actuales empresas que requieran verificar o implementar nuevos sistemas de generación.

# **REFERENCIAS**

- [1] IEEE Std C62.92.2-2017 (Revision of IEEE Std C62.92.2-1989) Redline: IEEE Guide for the Application of Neutral Grounding in Electrical Utility Systems, Part II--Synchronous Generator Systems. IEEE, 2017.
- [2] IEEE Std C37.101-2006 (Revision of IEEE Std C37.101-1993 IEEE Std C37.101-2006) IEEE Guide for Generator Ground Protection. IEEE, 2007.
- [3] Icontec, *Guía práctica para el cálculo y selección de la puesta a tierra del neutro de generadres sincrónos trifásicos*. Bogotá: Universidad del Valle.
- [4] Byron F. Ruiz-Mondragón, J. J., Mora Flórez y S. M. Pérez Londoño, "Modelado del generador con aterramiento de alta reactancia para el análisis de fallas del estator", *Scientia et Technica*, vol. 2, no. 42, pp. 333-338, ag. 2009.
- [5] J. García Paredes y G. García Gaona, "Conexión a tierra del neutro de los generadores en plantas petroquímicas", *Boletín IIE*, pp. 70-75, abr-jun. 2014.
- [6] G. Johnson, M. Schroeder y G. Dalke, "A review of system grounding methods and zero sequence current sources", en *2008 61st Annual Conference for Protective Relay Engineers*, IEEE, College Station, 2008. Doi: 10.1109/CPRE.2008.4515046
- [7] M. Haverbeke. (2018). *Eloquent javascript* [En línea]. Disponible en: https:// eloquentjavascript.net/
- [8] Celsia. (2016). *Centrales hidroeléctricas* [En línea]. Disponible en: http://www.celsia. com/centrales-hidroelectricas.